# Lecture 3 Arrays and Linked Lists

# Student Record

public class Student { private: int ID; double score;

}

 … public: double getScore(){ return score; } …

# Student Mohan; Student Sohan;

# Arrays

### sequenced collection of variables of the same type

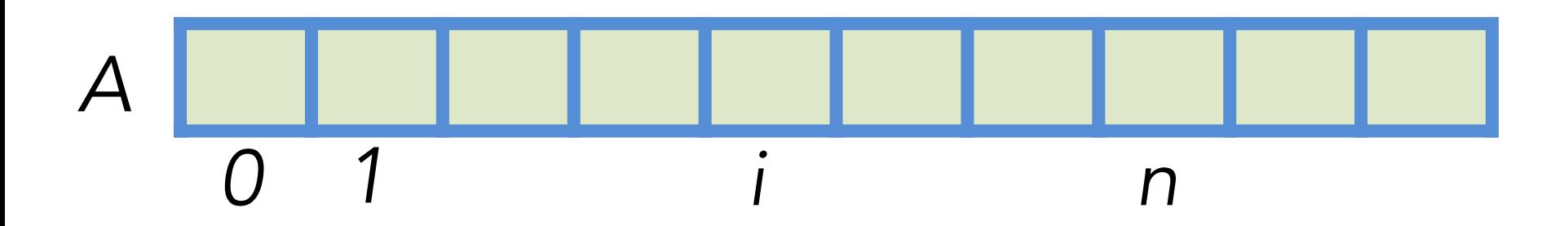

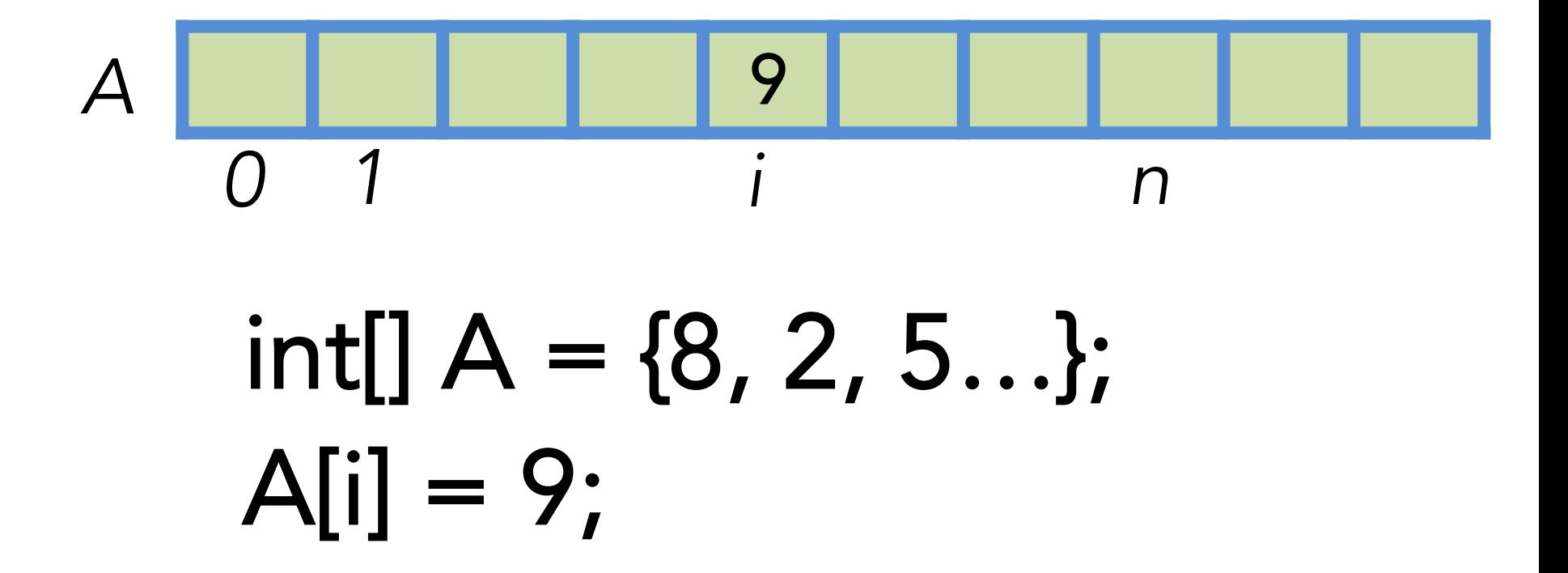

### Student\* st list[100]; for  $(int i=0; i++; i<100)$ st list[i]=new Student(ID, score); double  $score = st$  list[i]->getScore();

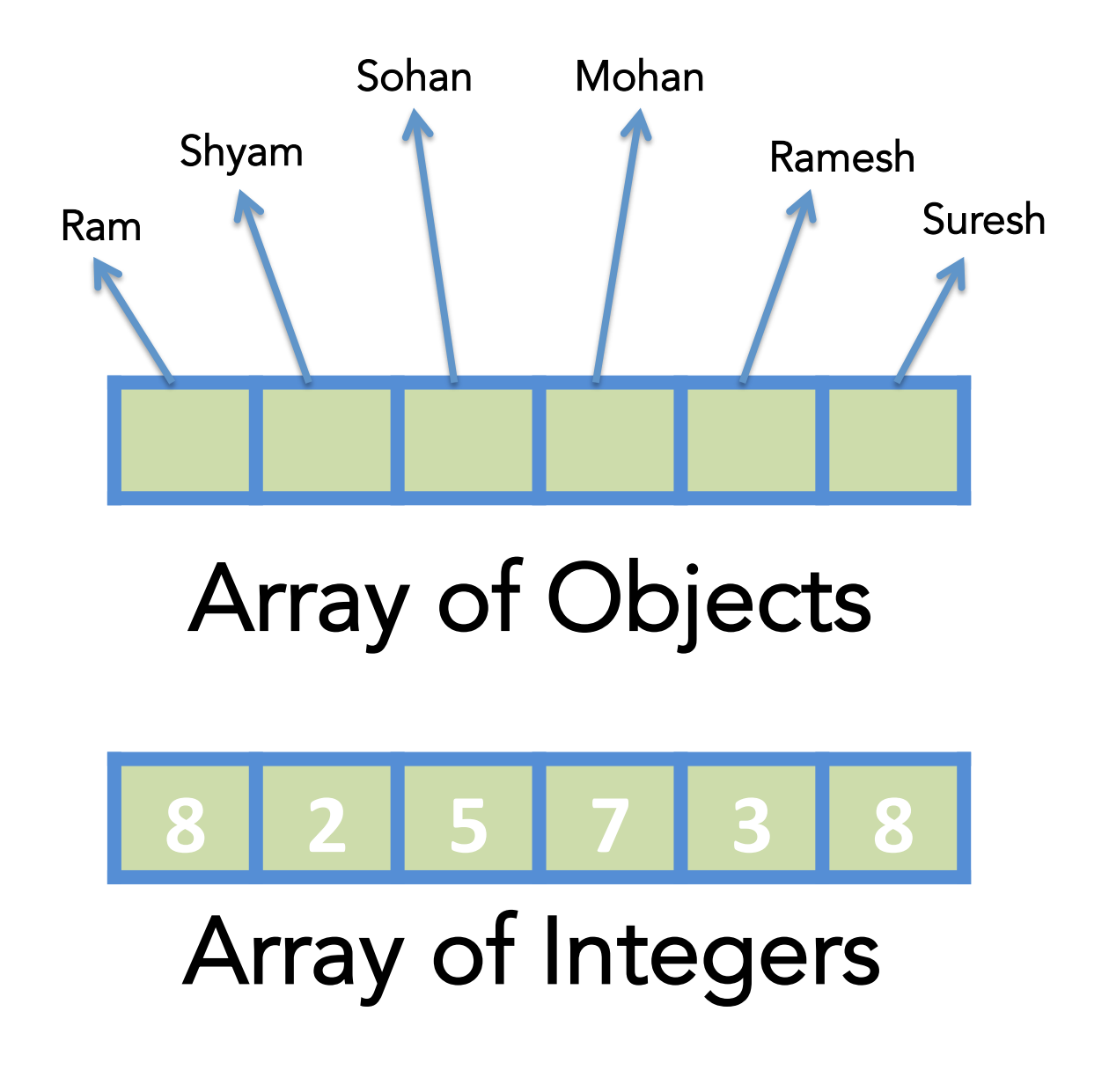

# What operations are performed on an array?

# Sorting Min/Max Addition/Deletion

# Sorting

## Insertion Sort Insert elements at right place one by one!

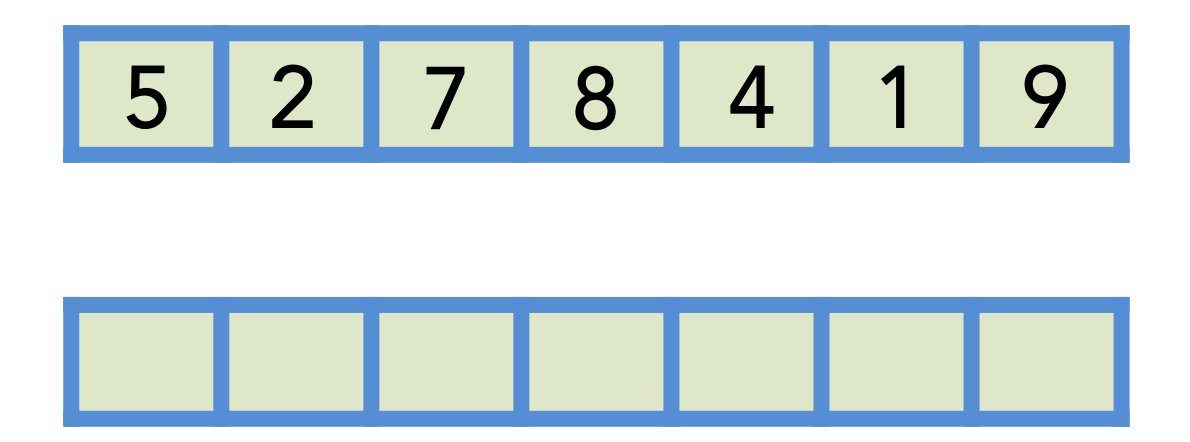

## Min/Max

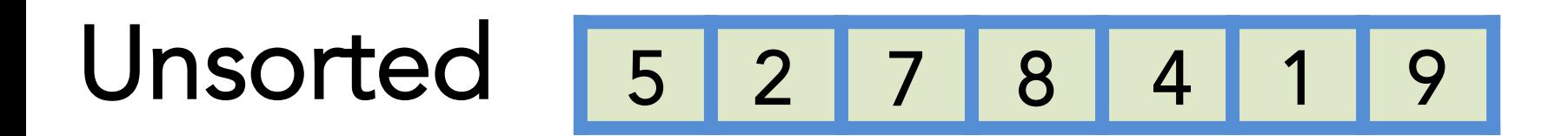

### Sorted 1 2 4 5 7 8 9

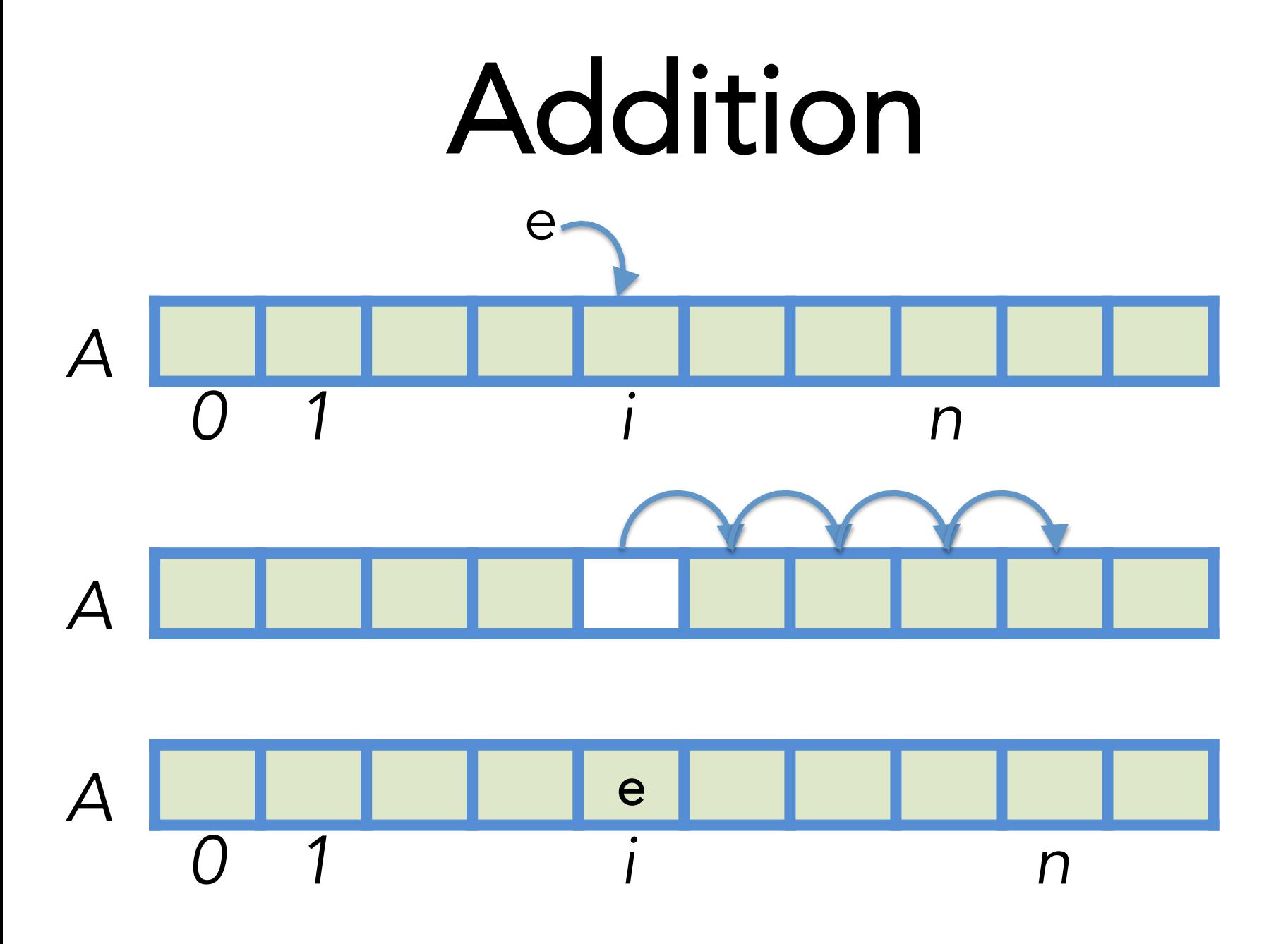

## Deletion

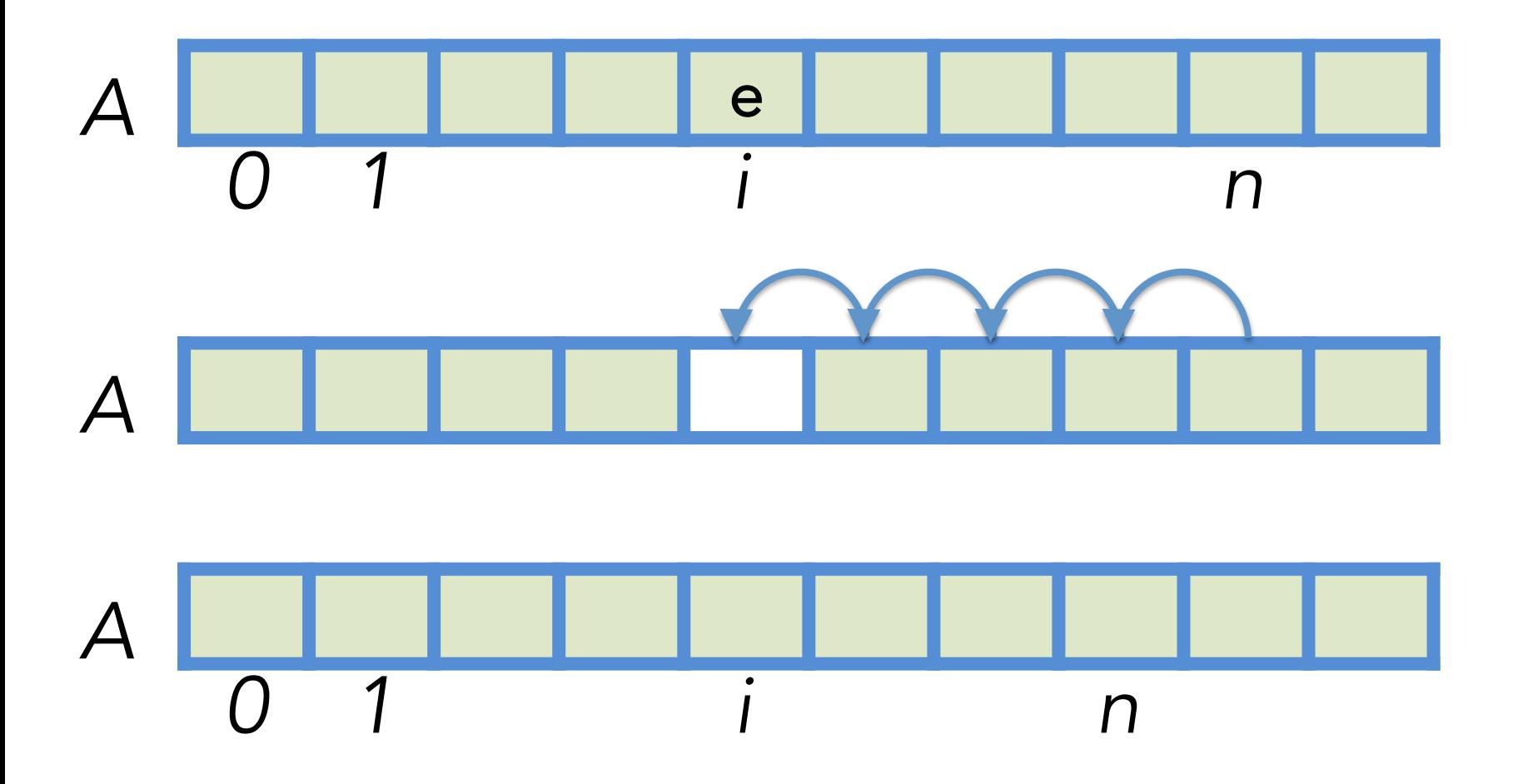

# Array Limitations?

- 1. Fixed capacity
- 2. Empty cells
- 3. Expensive Addition/ Removal

# How to add new element?

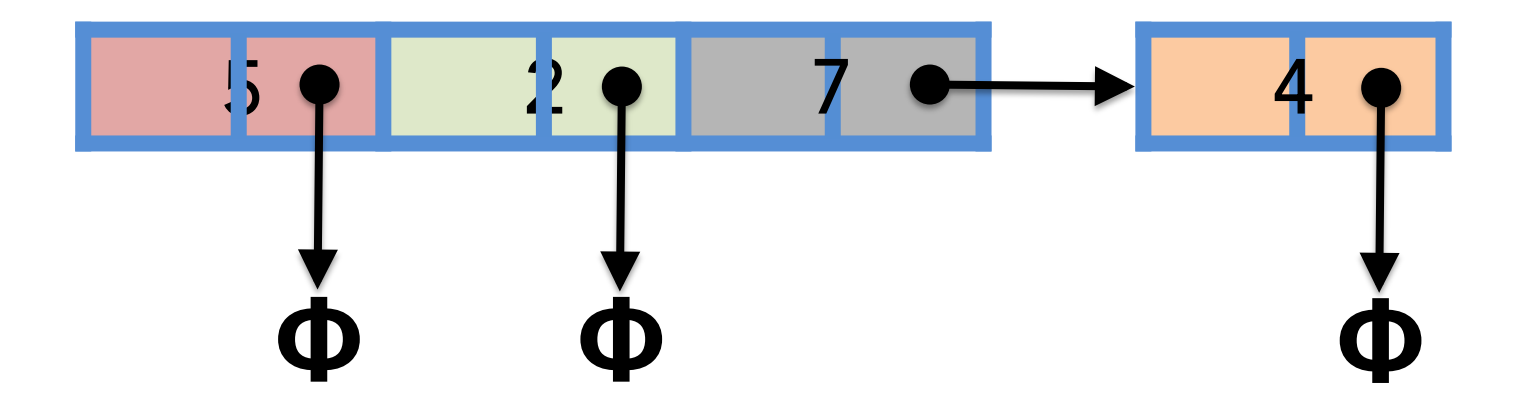

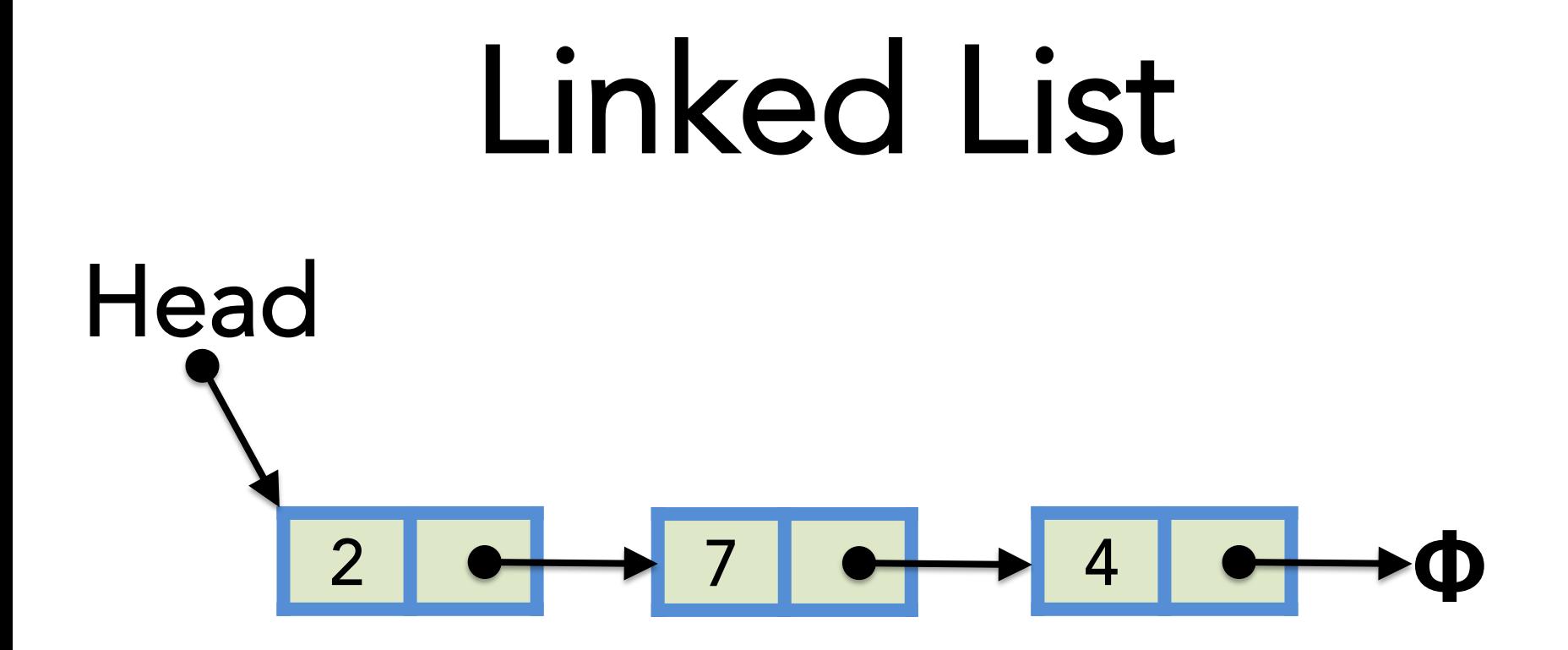

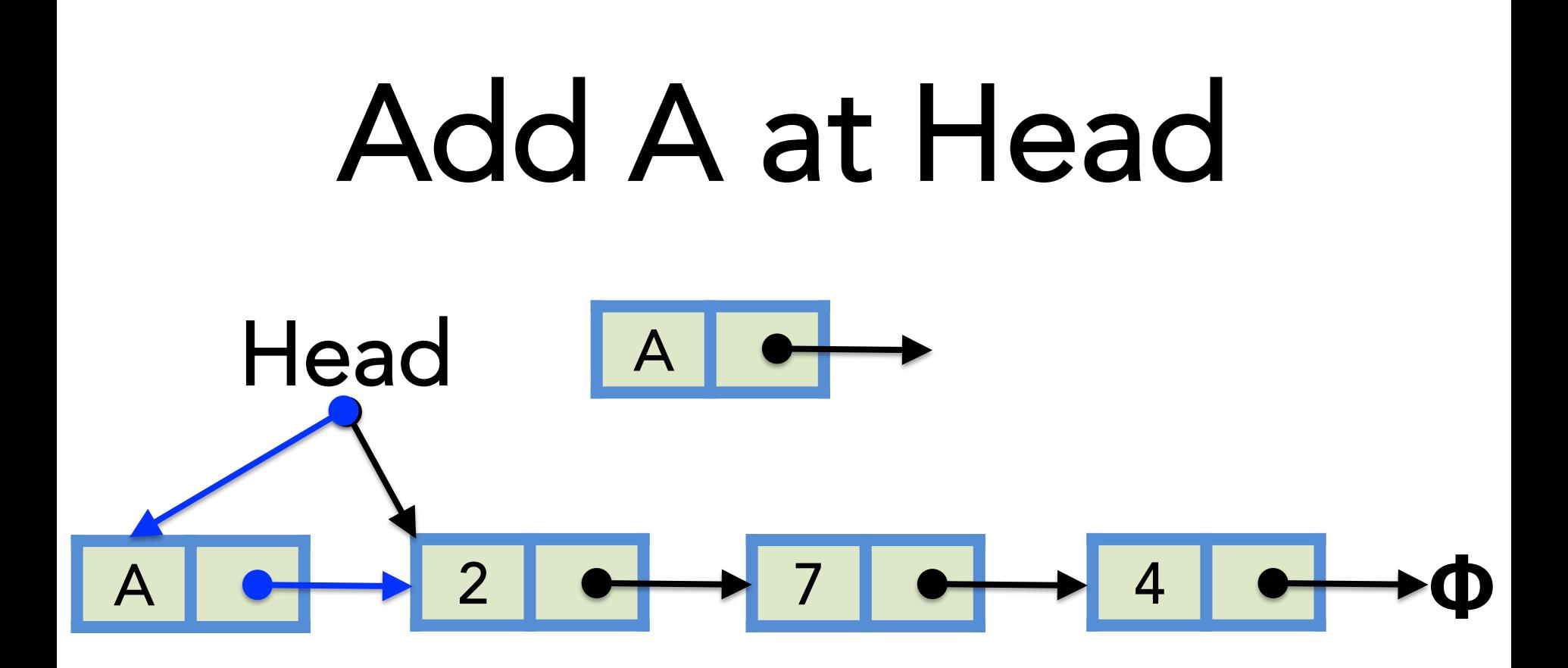

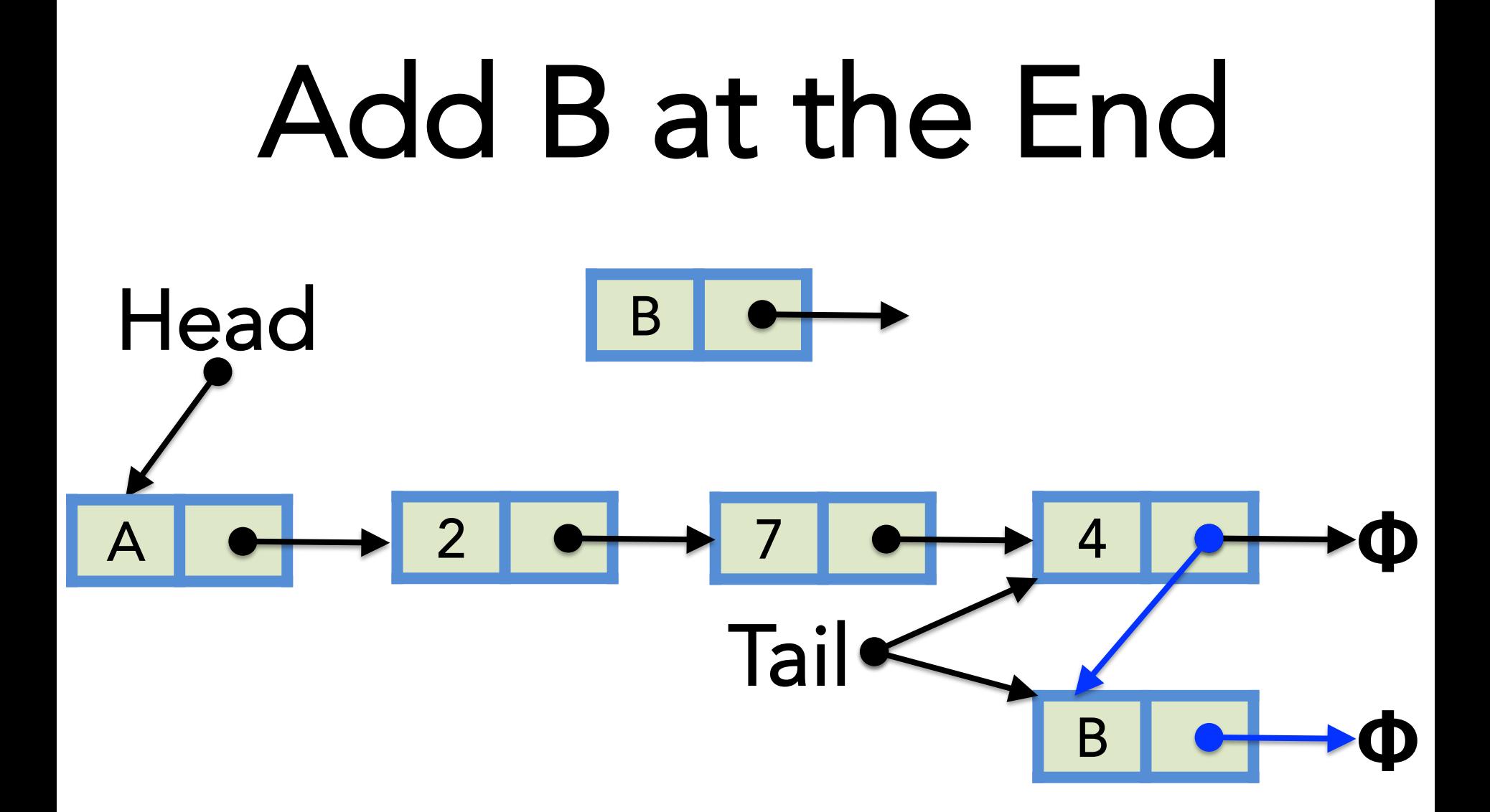

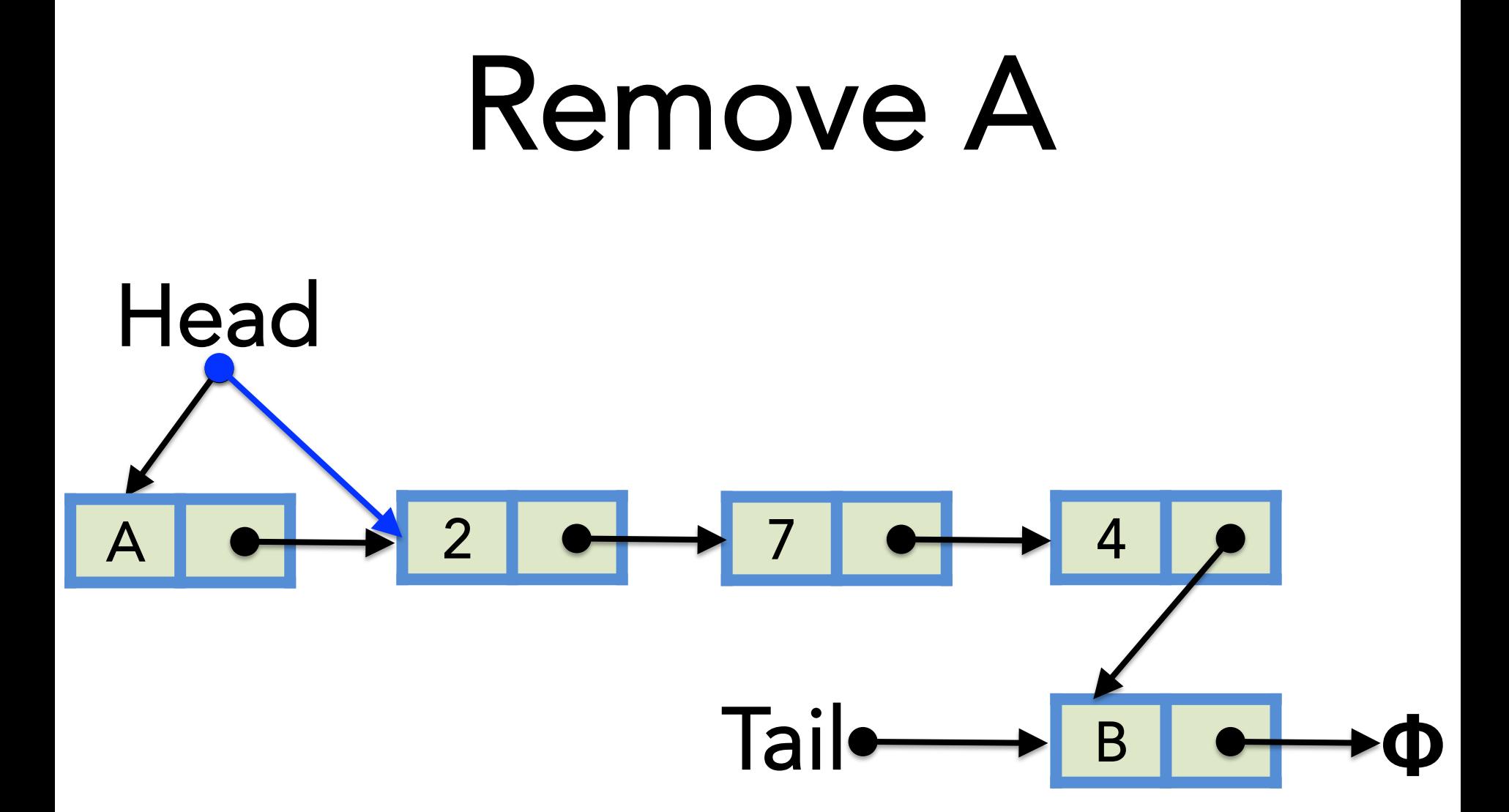

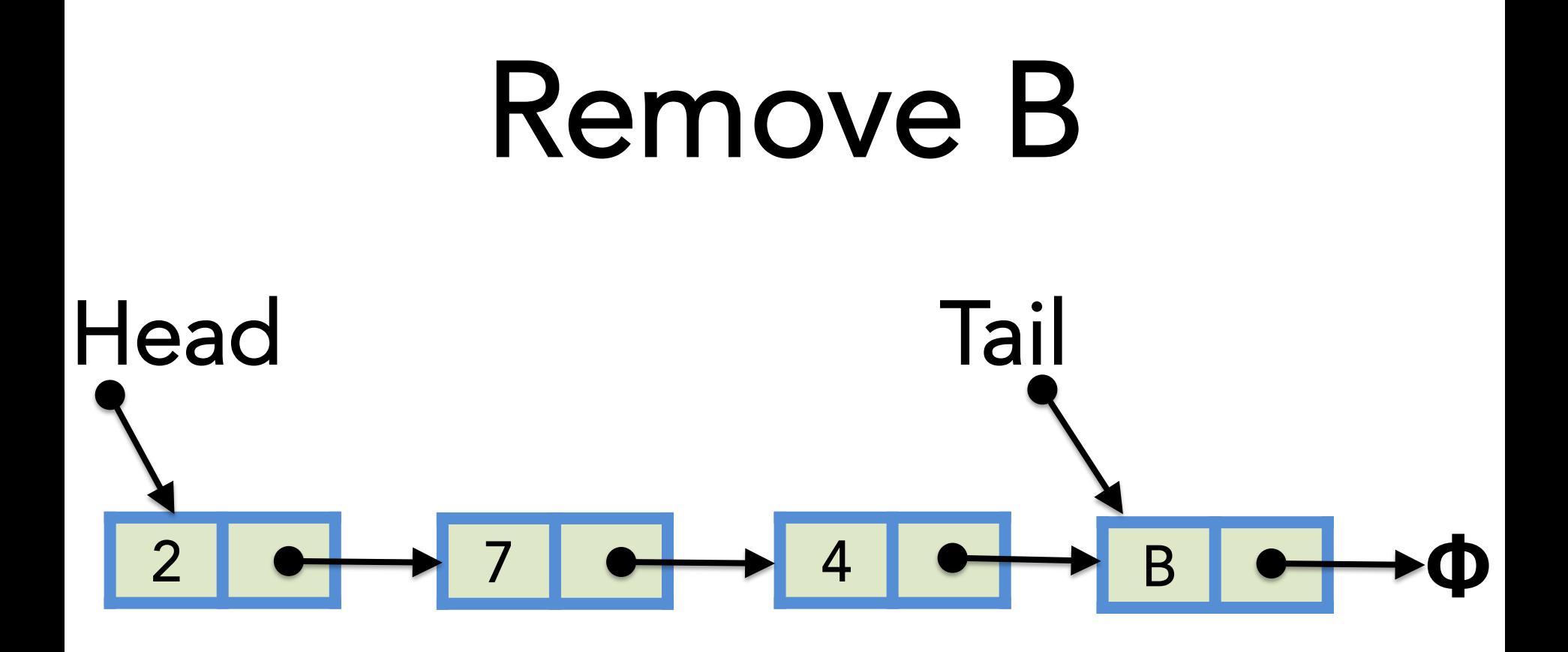

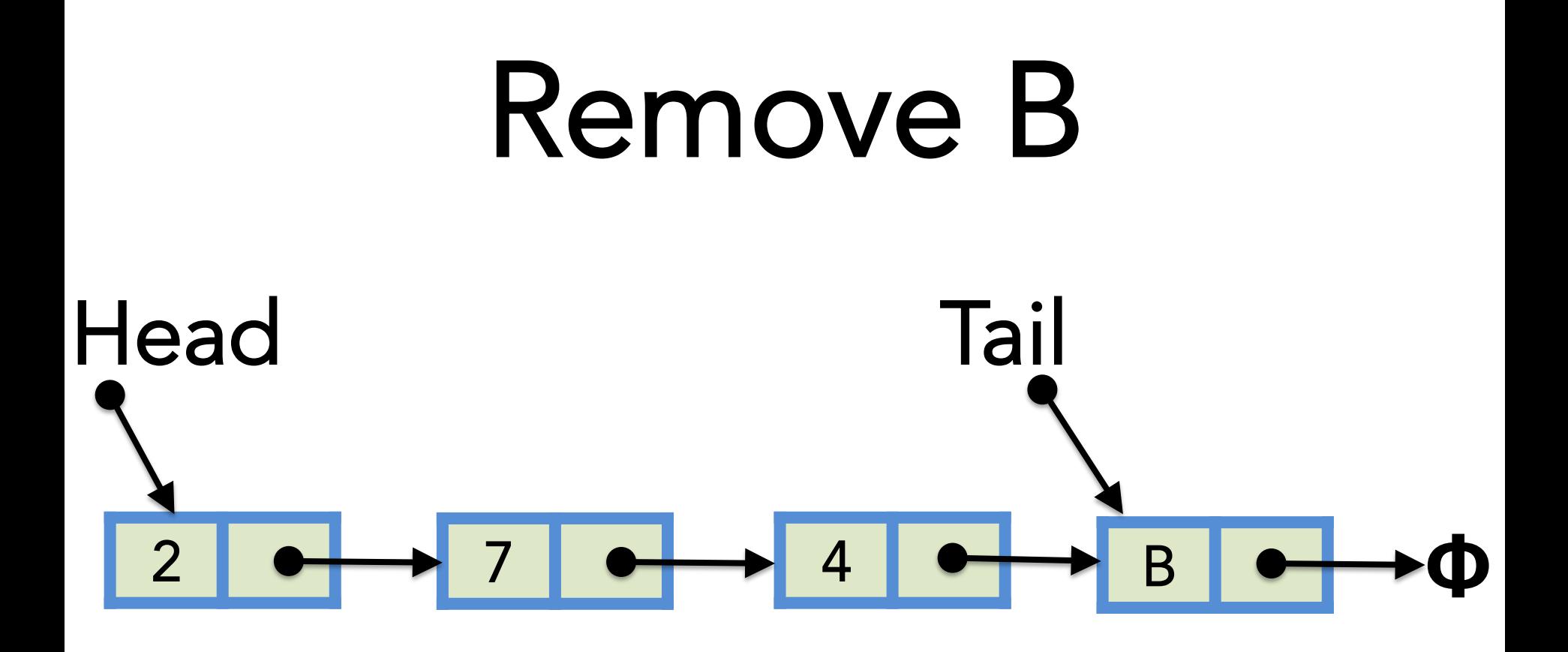

# Doubly Linked List

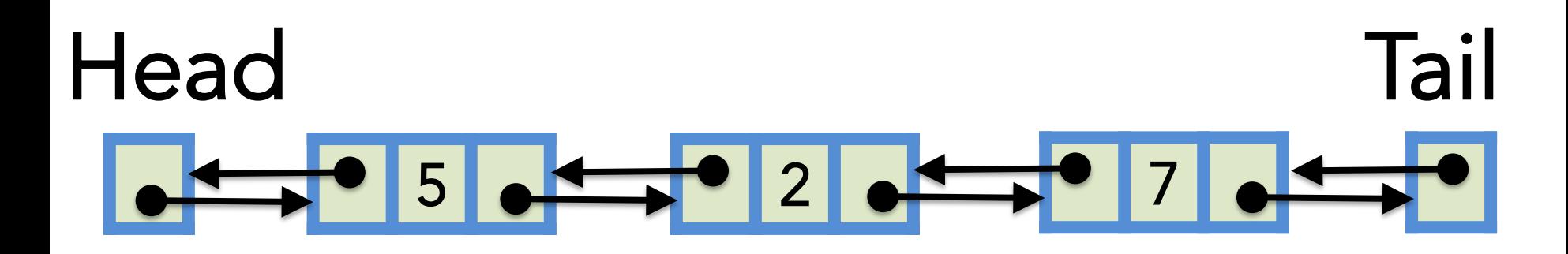

{next, E, prev}

### Insert A

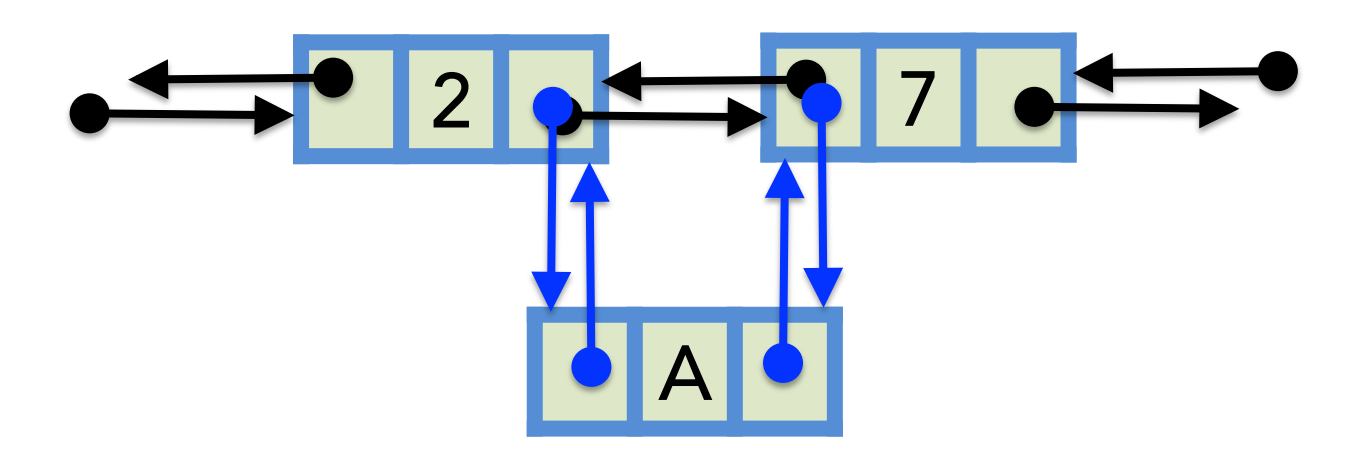

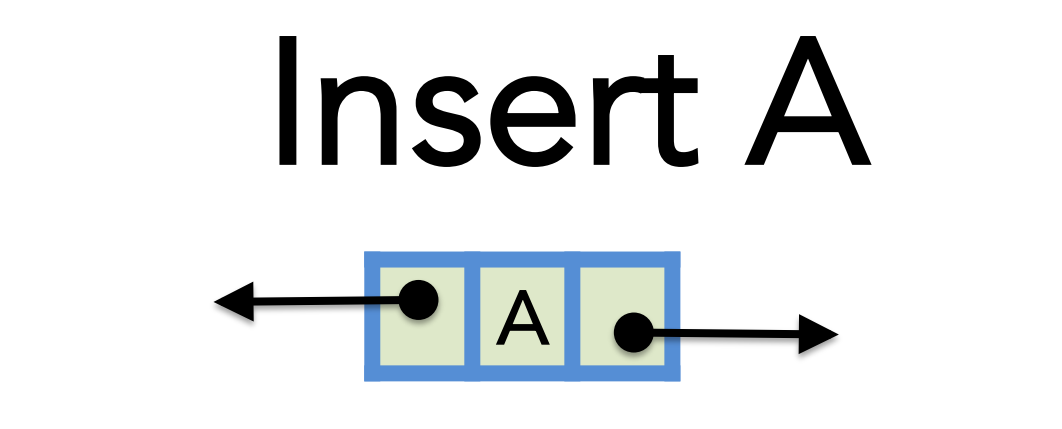

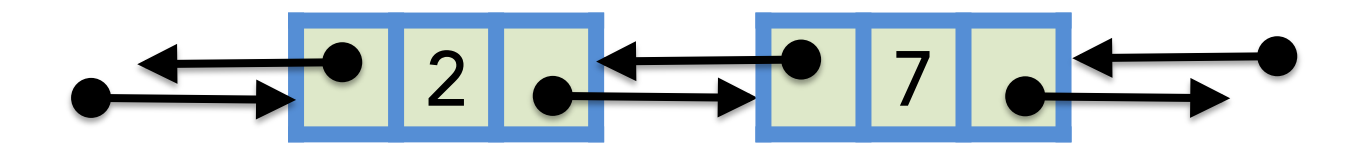

## Remove A

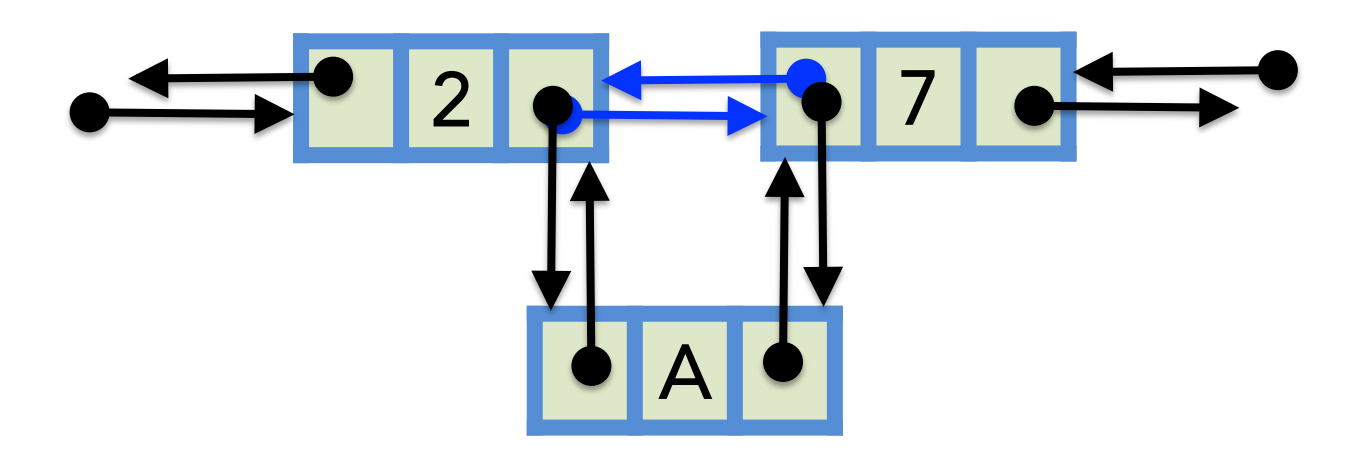

## Remove A

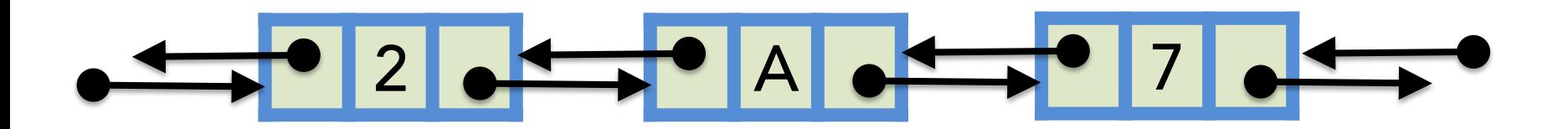

# Where do we use linked list?

- constant time addition/deletion
- number of items not known
- don't need random access
- insert anywhere

# Disadvantages with respect to arrays?

# A Linked List Node **118 Chapter 3. Arrays, Linked Lists, and Recursion**

class StringNode  $\{$ private:

string elem; StringNode\* next;

friend class StringLinkedList; };

#### Linked List Class liked. List vidss

class String Linked List  $\{$ public: StringLinkedList();  $\tilde{\mathcal{C}}$ StringLinkedList(); bool empty() const; const string& front() const; void addFront(const string& e); void remove Front(); private:

```
StringNode* head;
};
```
### Bookkeeping the list is empty, we simply test whether the head pointer is NULL.

StringLinkedList::StringLinkedList() : head(NULL)  $\{ \}$ 

StringLinkedList::~StringLinkedList()  $\{$  while (!empty()) removeFront();  $\}$ 

```
bool StringLinkedList::empty() const
 \{ return head == NULL; \}
```

```
const string& StringLinkedList::front() const
 { return head−>elem; }
```
#### Add at Front An implementation is shown in Code Fragment 3.16. Note that access to the ited, but it is allowed the because  $\mathcal{L}$

```
void StringLinkedList::addFront(const string \& e) \{StringNode* v = new StringNode;v \rightarrow elem = e;
 v \rightarrownext = head;
  head = v;
}
```
#### Remove from Front WE HOTH FOIL

**void** StringLinkedList::removeFront()  $\{$ StringNode\* old  $=$  head; head  $=$  old - $>$ next; delete old; }

## Doubly Linked List Node

class DNode{ private: Elem elem; DNode\* prev; DNode\* next; friend class DLinkedList; } 

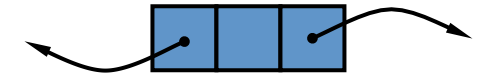

#### Doubly Linked List Class

class DLinkedList{ public: DLinkedList(); ~DLinkedList(); bool empty() const; const Elem& front() const; const Elem& back() const; void addFront(const Elem& e); void addBack(const Elem& e); void removeFront(); void removeBack(); private: DNode\* header; DNode\* trailer; protected: void add(DNode\* v, const Elem& e); void remove(DNode\* v); }; 

## Constructor

DLinkedList::DLinkedList(){  $header = new DNode;$ trailer = new DNode; header->next = trailer; trailer-> prev = header;

}

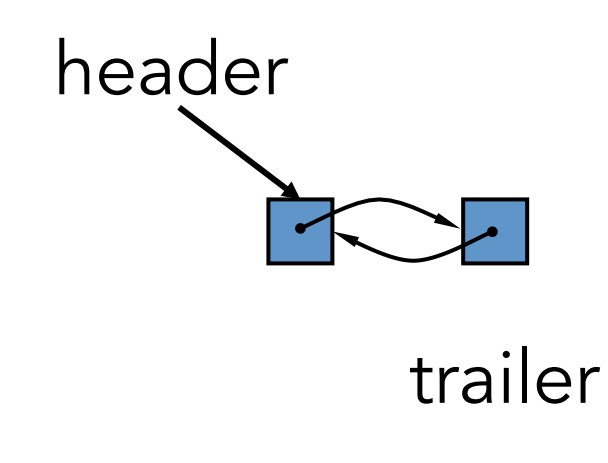

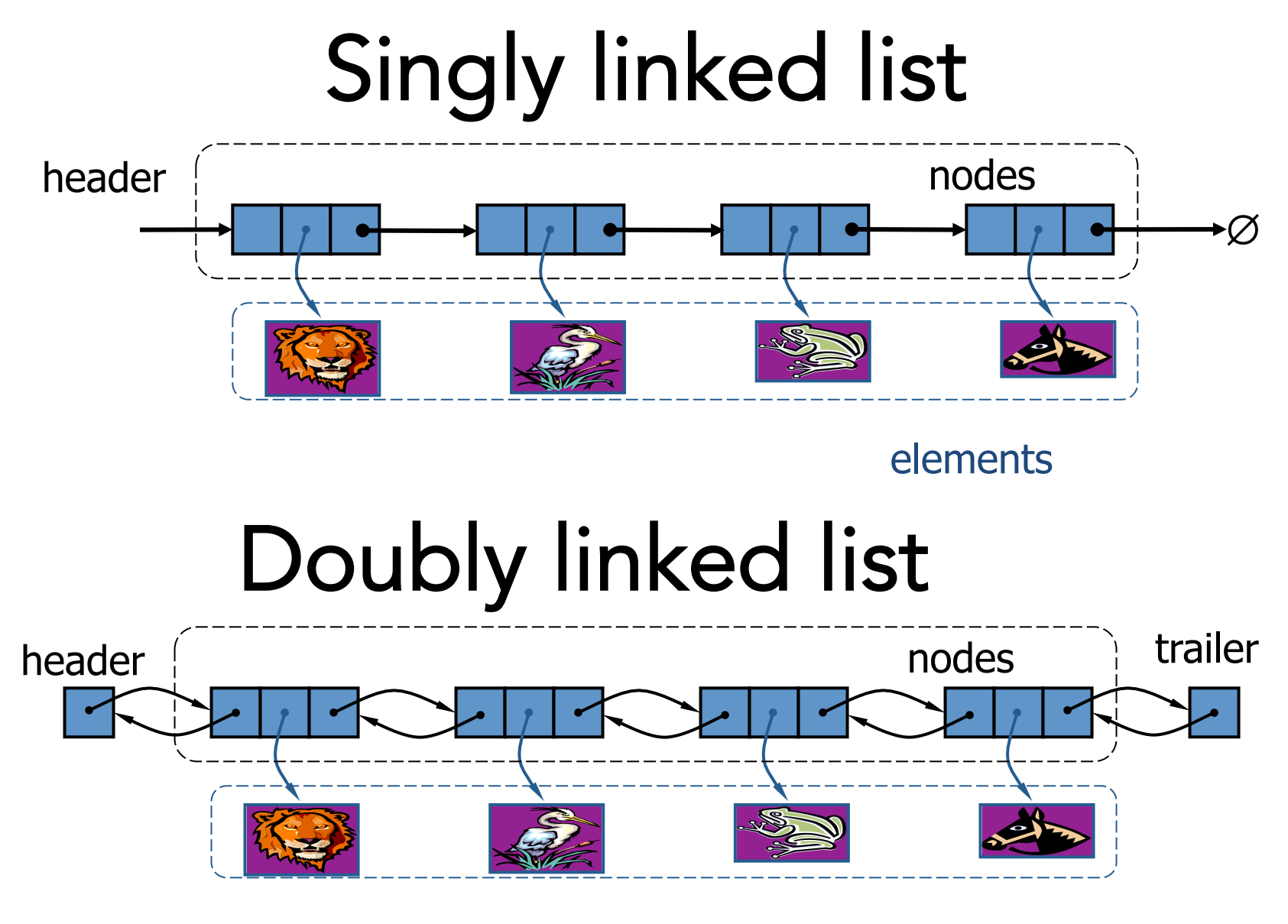

elements

# Circular Linked Lists

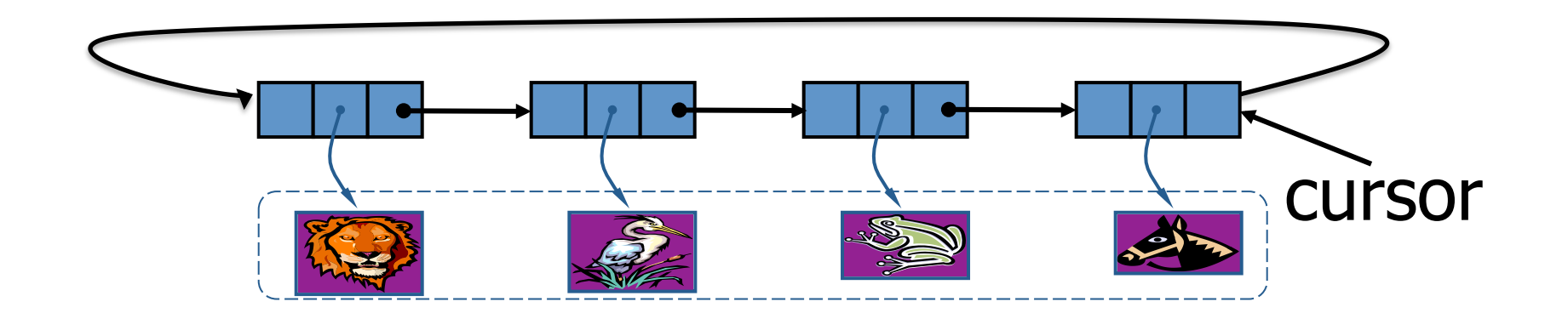

## Given the head, how will you find that there is a cycle in the list?

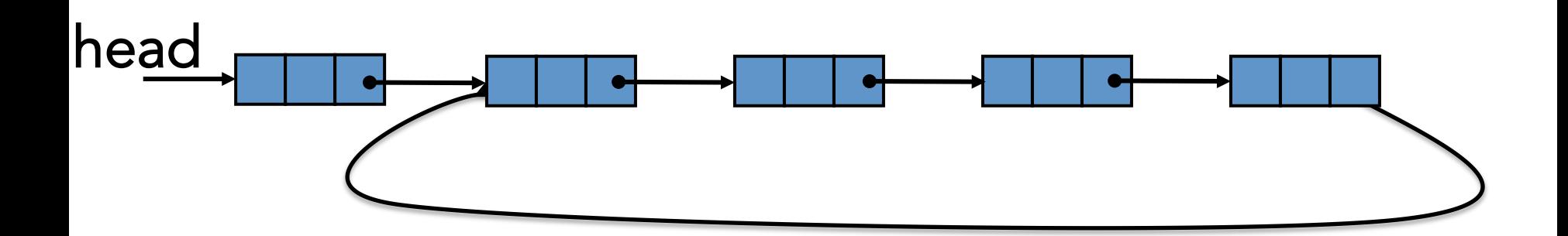

# Solutions

- Traverse until end?
- Traverse until find head again?
- Mark each node?
- Create list of nodes visited so far and match the current node!
- Reverse the list
- Fas-slow iterators